### МІНІСТЕРСТВО ОСВІТИ І НАУКИ УКРАЇНИ НАЦІОНАЛЬНИЙ ТЕХНІЧНИЙ УНІВЕРСИТЕТ УКРАЇНИ «КИЇВСЬКИЙ ПОЛІТЕХНІЧНИЙ ІНСТИТУТ ім. ІГОРЯ СІКОРСЬКОГО»

НАВЧАЛЬНО-НАУКОВИЙ ІНСТИТУТ ЕНЕРГОЗБЕРЕЖЕННЯ

#### ТА ЕНЕРГОМЕНЕДЖМЕНТУ

КАФЕДРА АВТОМАТИЗАЦІЇ ЕЛЕКТРОТЕХНІЧНИХ ТА МЕХАТРОННИХ КОМПЛЕКСІВ

"Затверджую" Завідувач кафедри автоматизації електротехнічних та мехатронних комплексів С.В.Бойченко /підпис/

# ПАСПОРТ ЛАБОРАТОРІЇ

## Лабораторія комп'ютерного моделювання процесів і систем

(лабораторія №416)

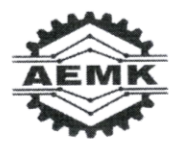

**КИЇВ 2022** 

## **ЗАГАЛЬНІ ВІДОМОСТІ**

### **Відповідальний за лабораторію:**

к.т.н., доцент Данілін Олександр Валерійович

### **Викладачі, що проводять лабораторні роботи:**

к.т.н., доцент Данілін Олександр Валерійович к.т.н. доцент Босак Алла Василівна старший викладач Майданський Іван Ярославович асистент Торопова Лілія Володимирівна

### **НАВЧАЛЬНІ ДИСЦИПЛІНИ, З ЯКИХ ПРОВОДЯТЬСЯ ЛАБОРАТОРНІ РОБОТИ (КОМП'ЮТЕРНІ ПРАКТИКУМИ)**

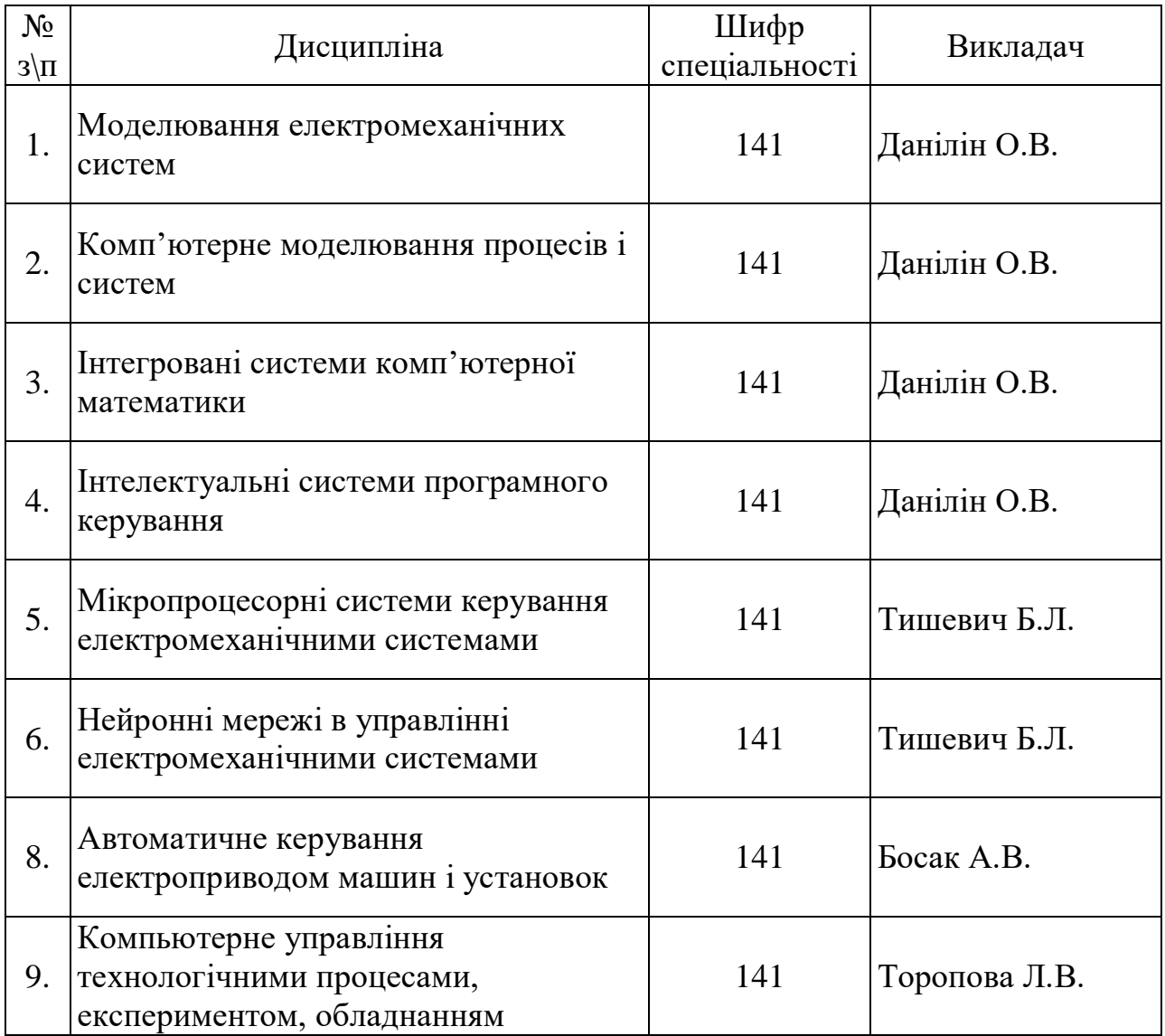

## **ТЕХНІЧНА ДОКУМЕНТАЦІЯ НА КОМПЮТЕРИ**

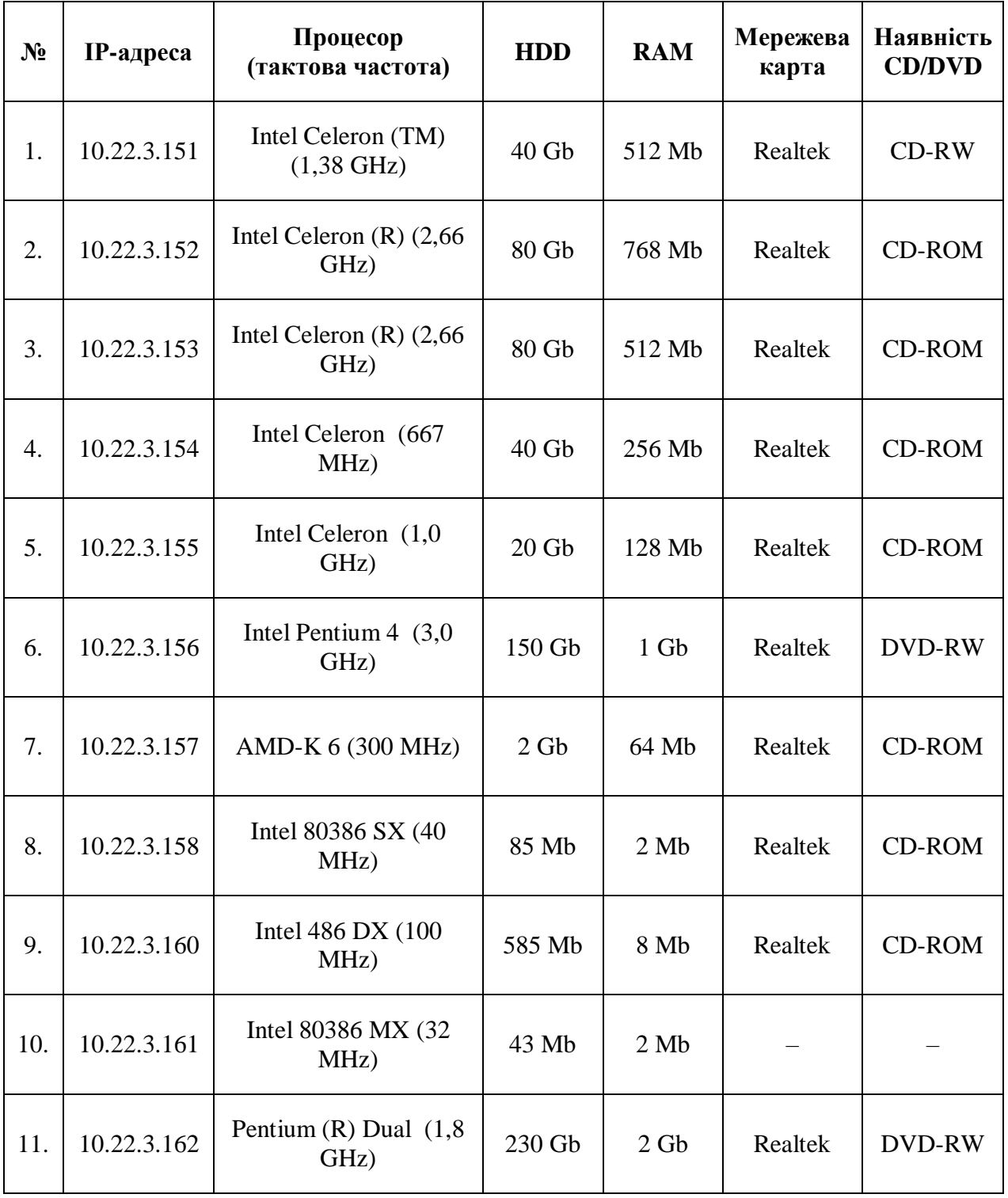

### **ТЕХНІЧНА ДОКУМЕНТАЦІЯ НА ОРГТЕХНІКУ**

- 1. Лазерний принтер **Hewlett Packard Laser Jet 2410 PCL 6**
- 2. Копіровальний аппарат **Canon FC 228**
- 3. Сканер **Canon CanoScan 4400 F**
- 4. Мультимедійний відеопроектор **Epson EB-X6**
- 5. Проекційний екран з електроприводом **Fantasy-M (FHCG)**
- 6. Мультимедійна акустична система **Gembird WCS-018 HQ 18W**
- 7. Автоматизована система відео спостереження **Logitech Quick Cam**
- 8. Графічний планшет **Genius G-Pen 4500 Pen Tablet**
- 9. Мережевий комутатор **Lan Switch D-Link 1016 D 16-port**
- 10. Програмований логічний контролер із інтерфейсним обладанням

#### **ПЛК100-24-Р.М**

## **ПЕРЕЛІК ЛАБОРАТОРНИХ РОБІТ З НАВЧАЛЬНИХ ДИСЦИПЛІН**

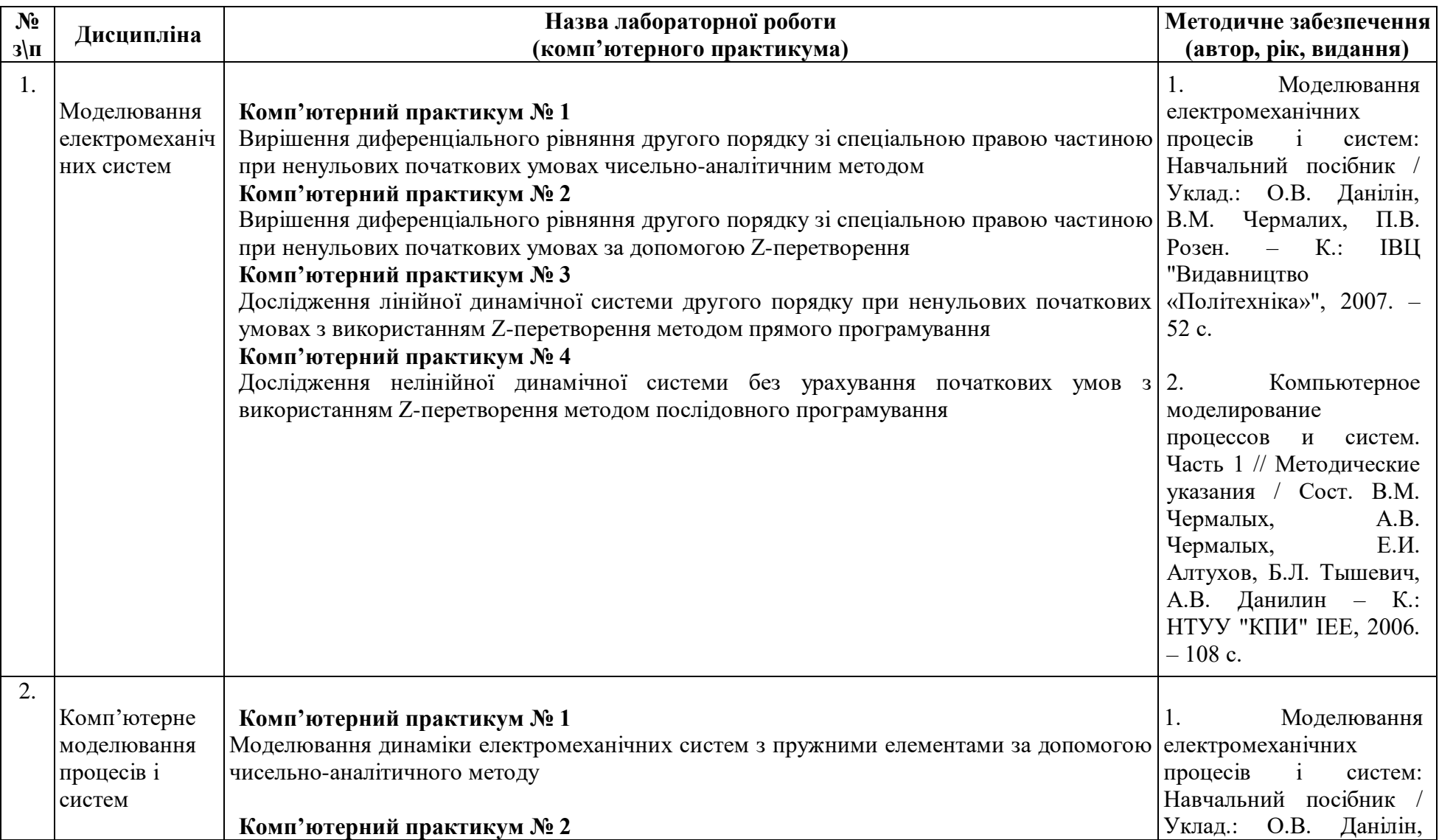

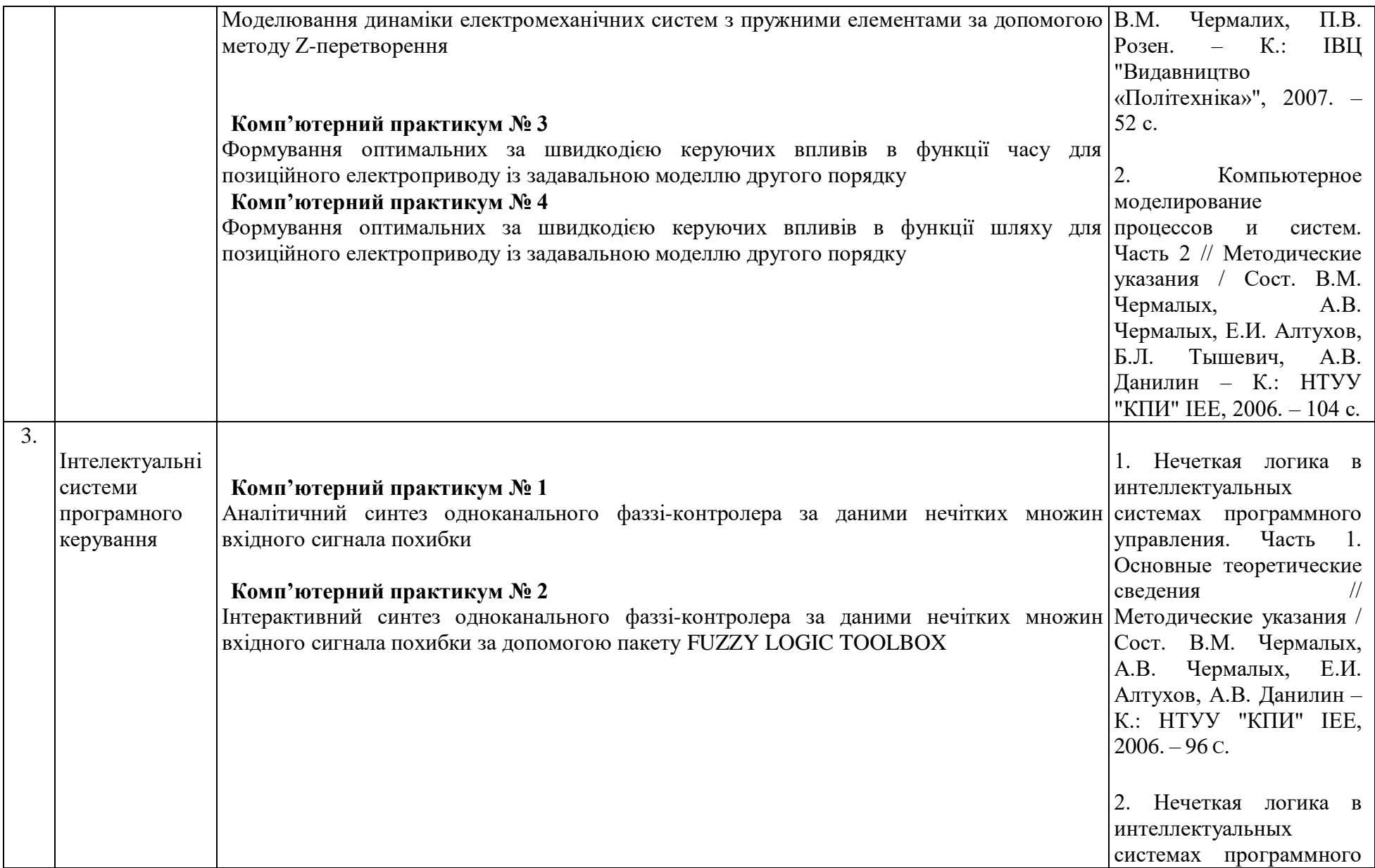

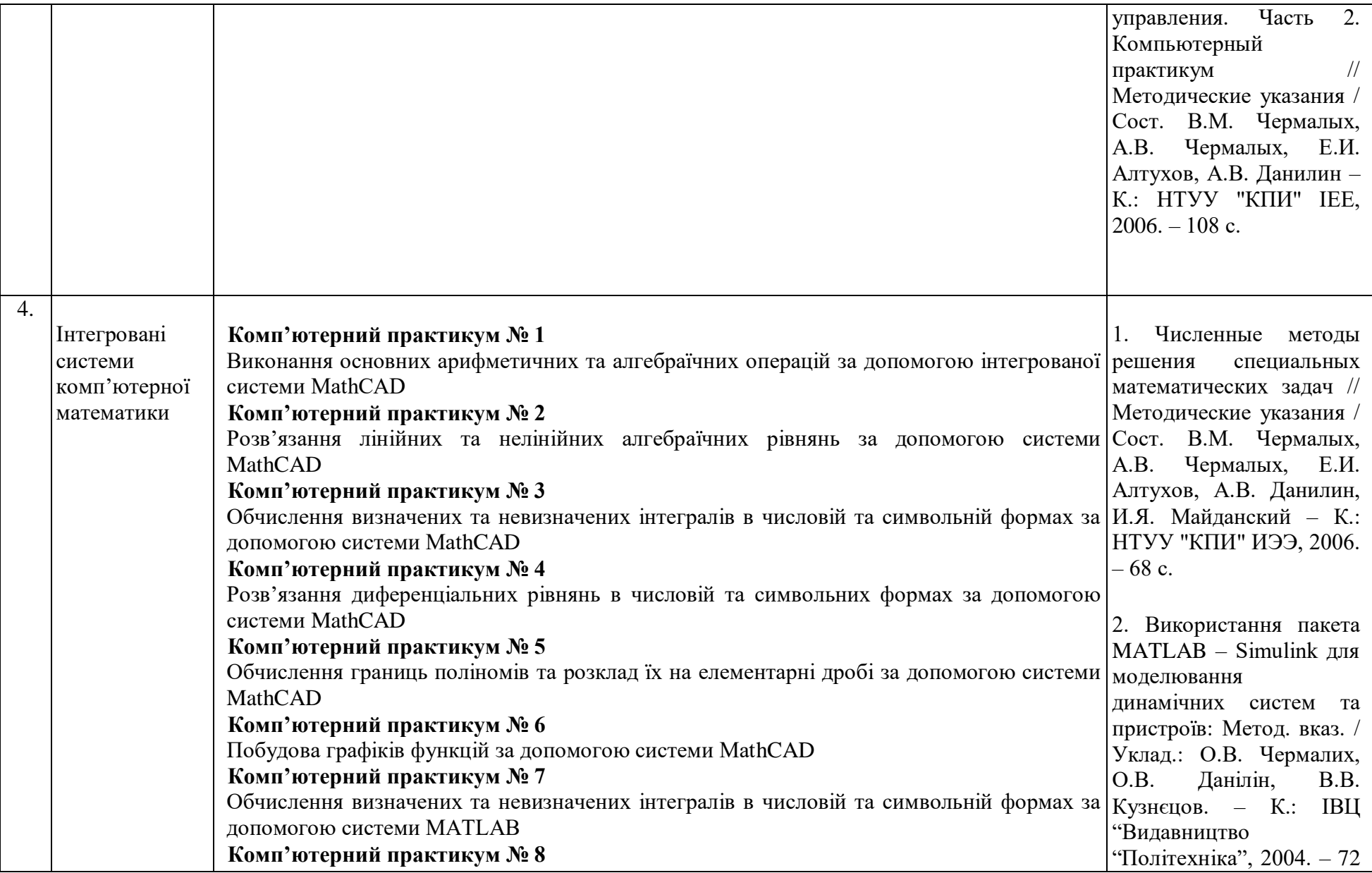

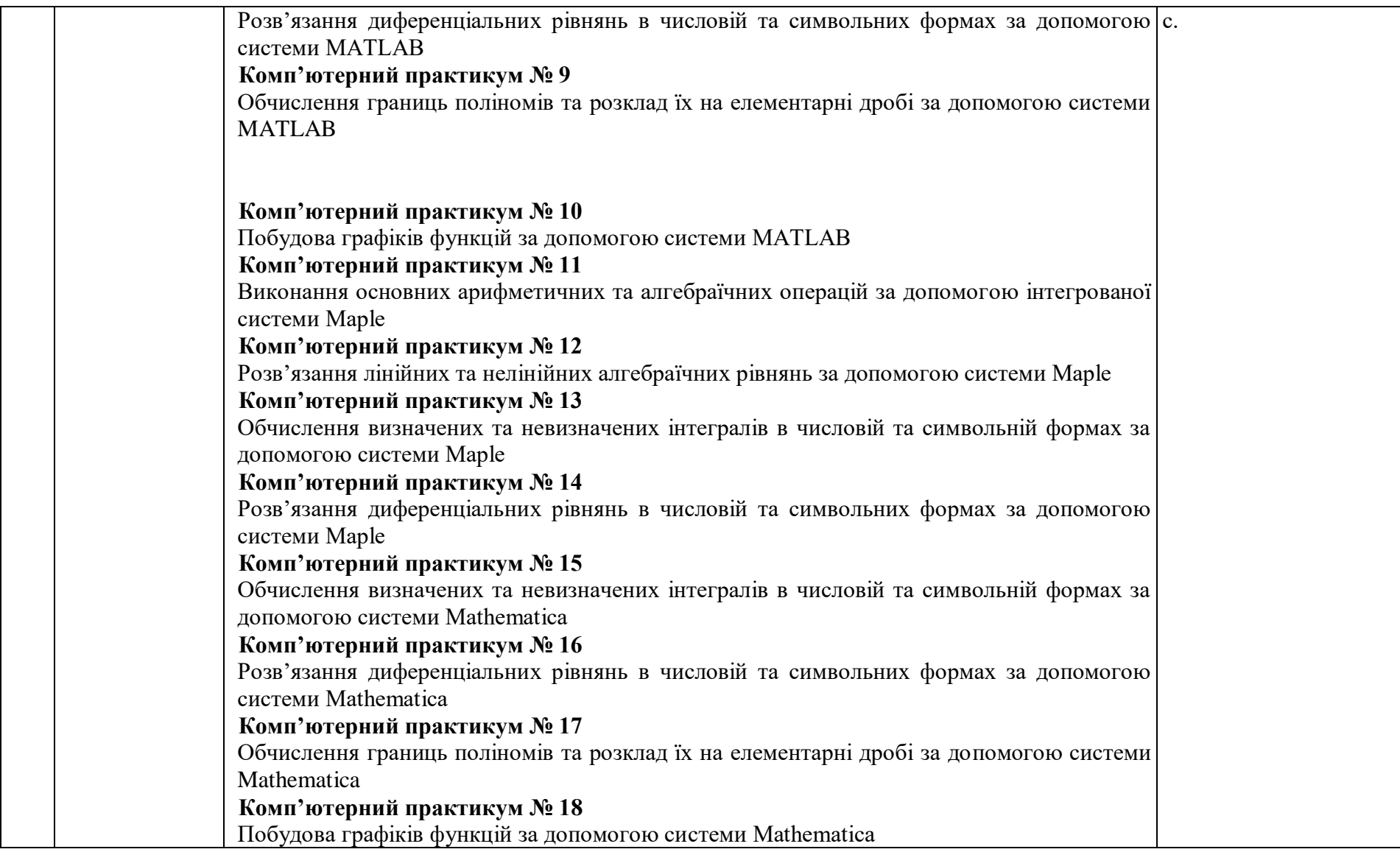

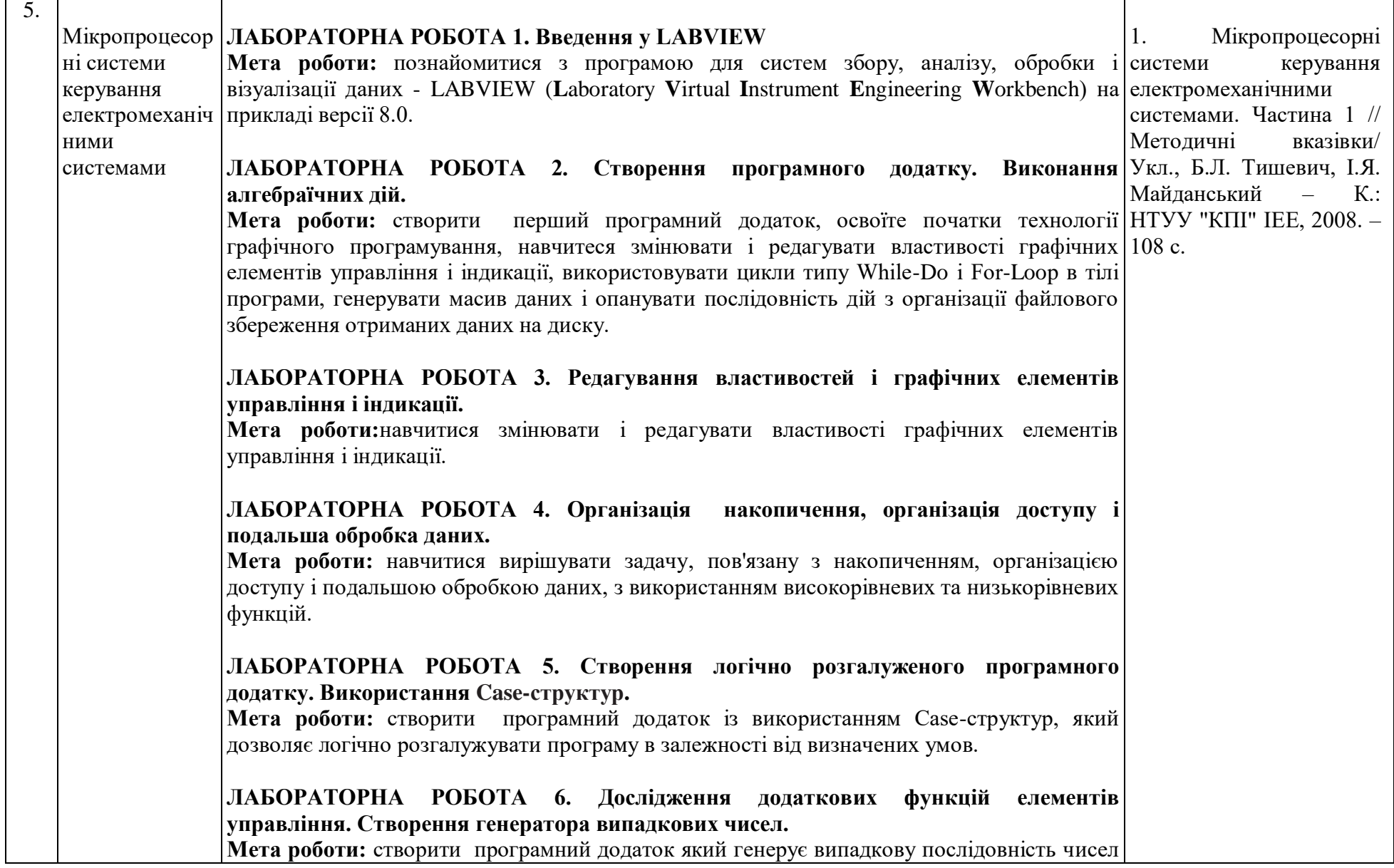

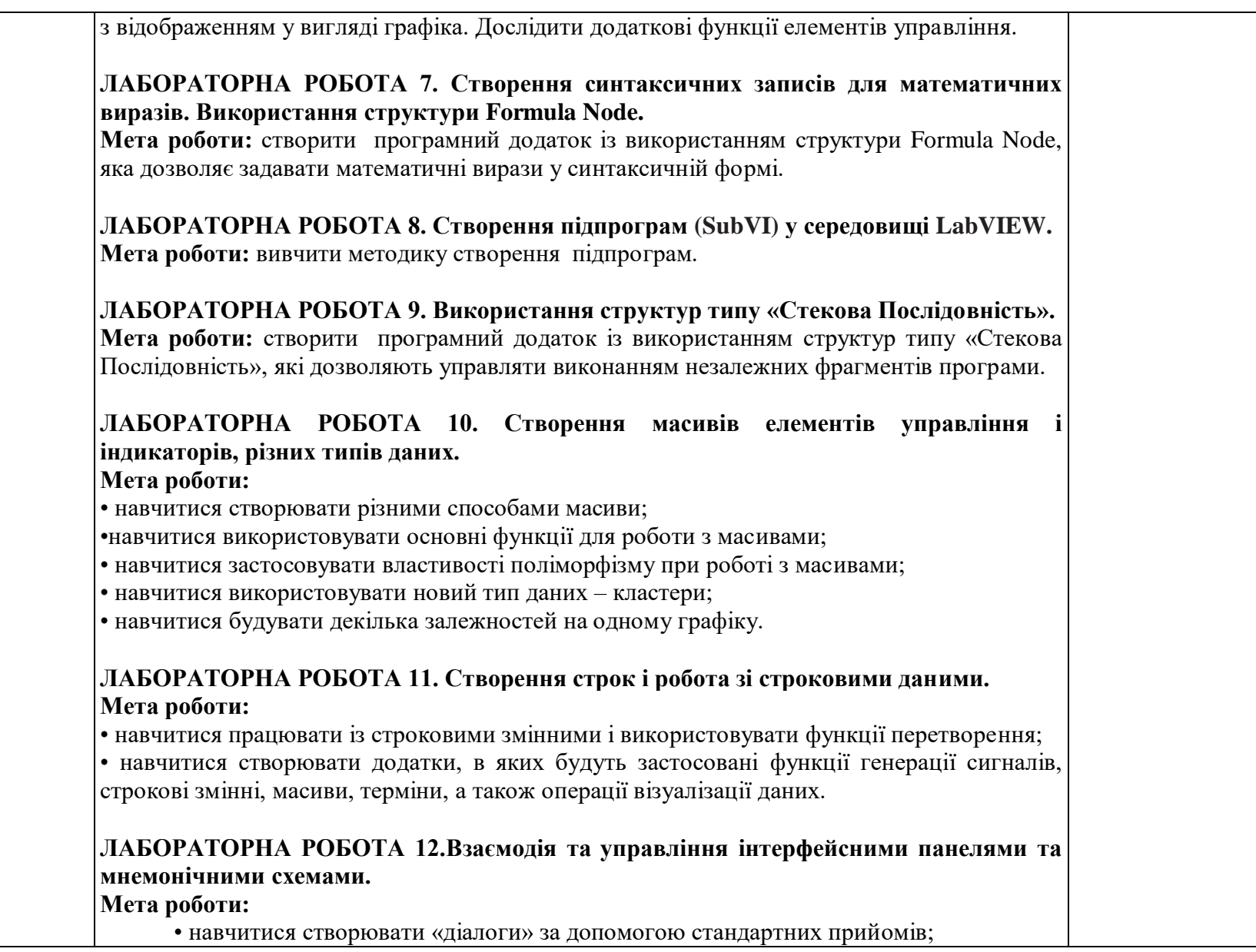

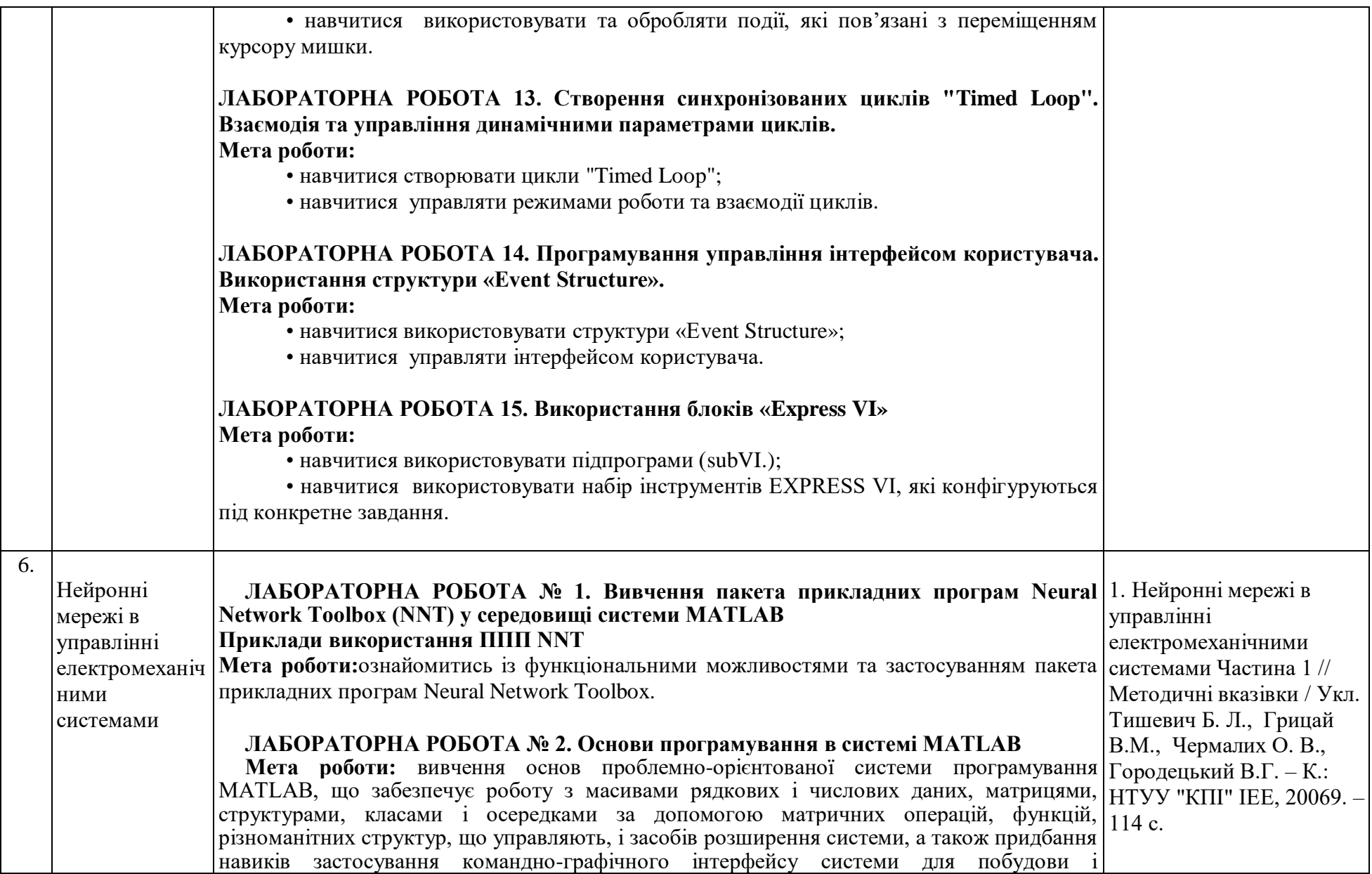

дослідження нейронних мереж різної архітектури.

#### **ЛАБОРАТОРНА РОБОТА № 3. Масиви, структури, осередки і класи системи MATLAB**

**Мета роботи:** вивчення принципів роботи з матрицями, структурами, осередками і класами в MATLAB, а також придбання навиків їх застосування для побудови моделей нейронних мереж і їх дослідження.

#### **ЛАБОРАТОРНА РОБОТА № 4. Моделі штучного нейрона**

**Мета роботи:** вивчення основних моделей штучного нейрона, їх математичного опису, а також функціонального і структурного графічних уявлень, дослідження функцій активації і розглянутих моделей нейронів за допомогою інструментального пакету імітаційного моделювання Simulink системи MATLAB.

#### **ЛАБОРАТОРНА РОБОТА № 5. Штучні нейронні мережі**

**Мета роботи**: вивчення архітектури штучних нейронних мереж, способів їх графічного зображення у вигляді функціональних і структурних схем і програмного представлення у вигляді об'єктів спеціального класу network, що включають масив структур з атрибутами мережі і набір необхідних методів для створення, ініціалізації, навчання, моделювання і візуалізації мережі, а також придбання навиків побудови мереж різної архітектури за допомогою інструментального програмного пакету Neural Network Toolbox системи MATLAB.

**ЛАБОРАТОРНА РОБОТА № 6. Методи і алгоритми навчання штучних нейронних мереж**

**Мета роботи**: вивчення і придбання навиків практичного застосування методів і алгоритмів ініціалізації і навчання штучних нейронних мереж, а також оволодіння способами їх розробки.

#### **ЛАБОРАТОРНА РОБОТА № 7. Дослідження персептроних мереж**

**Мета роботи:** вивчення архітектури персептрона і спеціальних функцій для створення персептрона, налаштування його вагів і зсувів і адаптації, ознайомлення з демонстраційними прикладами, а також придбання навиків побудови і навчання персептронів для різних сфер застосування.

#### **ЛАБОРАТОРНА РОБОТА № 9. Дослідження радіальних базисних мереж загального вигляду**

**Мета робота:** вивчення архітектури радіальних базисних нейронних мереж загального вигляду і спеціальних функцій для їх створення і автоматичного налаштування вагів і зсувів, ознайомлення з демонстраційними прикладами і їх скриптами; придбання навиків побудови таких мереж для класифікації векторів і апроксимації функцій.

#### **ЛАБОРАТОРНА РОБОТА № 10. Дослідження радіальних базисних мереж типу GRNN**

**Мета роботи:** вивчення архітектурних особливостей радіальних базисних нейронних мереж типу **GRNN (Generalized Regression Neural Network)** і спеціальних функцій для їх створення, автоматичного налаштування вагів і зсувів і нормованого зважування; ознайомлення з демонстраційним прикладом і його скриптом, а також придбання навиків побудови таких мереж для вирішення завдань узагальненої регресії, аналізу тимчасових рядів і апроксимації функцій.

#### **ЛАБОРАТОРНА РОБОТА № 11. Дослідження радіальних базисних мереж типу PNN**

**Мета роботи**: вивчення архітектурних особливостей радіальних базисних нейронних мереж типу **PNN (Probabilistic Neural Networks)** і спеціальних функцій для їх створення, автоматичного налаштування вагів і зсувів і конкуруючої активації; ознайомлення з демонстраційним прикладом і його скриптом; придбання навиків побудови таких мереж для вирішення завдань класифікації на основі підрахунку вірогідності приналежності векторів до даних класів і для вирішення інших імовірнісних завдань.

#### **ЛАБОРАТОРНА РОБОТА № 12. Дослідження шарів Кохонена, які самоорганізуються**

**Мета роботи:** вивчення архітектури нейронних шарів Кохонена і спеціальних функцій, які самоорганізуються для їх створення, ініціалізації, зважування, накопичення, активації, налаштування вагів і зсувів, адаптації і навчання; ознайомлення з демонстраційними прикладами і їх скриптами, а також придбання навиків побудови шарів, які самоорганізуються, для дослідження топологічної структури даних, їх об'єднання в кластери (групи) і розподілу по класах.

#### **ЛАБОРАТОРНА РОБОТА № 13. Дослідження карт Кохонена, які самоорганізуються**

**Мета роботи:** вивчення архітектури нейронних мереж, які самоорганізуються, у вигляді карт Кохонена і спеціальних функцій для створення карти і її топології, зважування, накопичення, налаштування вагів (розміщення нейронів), адаптації і навчання; ознайомлення з демонстраційними прикладами і їх скриптами, а також придбання навиків побудови карт, які самоорганізуються, для вирішення завдань кластеризації вхідних векторів.

#### **ЛАБОРАТОРНА РОБОТА № 14. Дослідження LVQ-мереж, які самоорганізуються**

**Мета роботи**: вивчення архітектури нейронних мереж типу **LVQ** і спеціальних функцій, які самоорганізуються, для їх створення, налаштування вагів і навчання; ознайомлення з демонстраційними прикладами і їх скриптами, а також придбання навиків побудови таких мереж для вирішення завдань класифікації вхідних векторів.

#### **ЛАБОРАТОРНА РОБОТА № 15. Дослідження мереж Елмана**

**Мета роботи:** вивчення архітектури рекурентних нейронних мереж Елмана і спеціальних функцій для їх створення, ініціалізації, налаштування вагів і зсувів, навчання; ознайомлення з демонстраційним прикладом і його скриптом, а також придбання навиків побудови мереж управління рухомими об'єктами, побудови систем технічного зору і вирішення інших динамічних завдання.

#### **ЛАБОРАТОРНА РОБОТА № 16. Дослідження мереж Хопфілда**

**Мета роботи:** вивчення архітектури рекурентних нейронних мереж Хопфілда і спеціальних функцій для їх створення, зважування входів, накопичення і активізації; ознайомлення з демонстраційними прикладами і їх скриптами, а також придбання навиків побудови таких мереж для вирішення завдань розпізнавання образів і створення асоціативної пам'яті.

#### **ЛАБОРАТОРНА РОБОТА № 17. Застосування нейронних мереж для проектування систем управління динамічними процесами**

**Мета роботи:** оволодіння методами вирішення завдань ідентифікації, проектування і моделювання систем управління динамічними процесами і способами їх застосування на

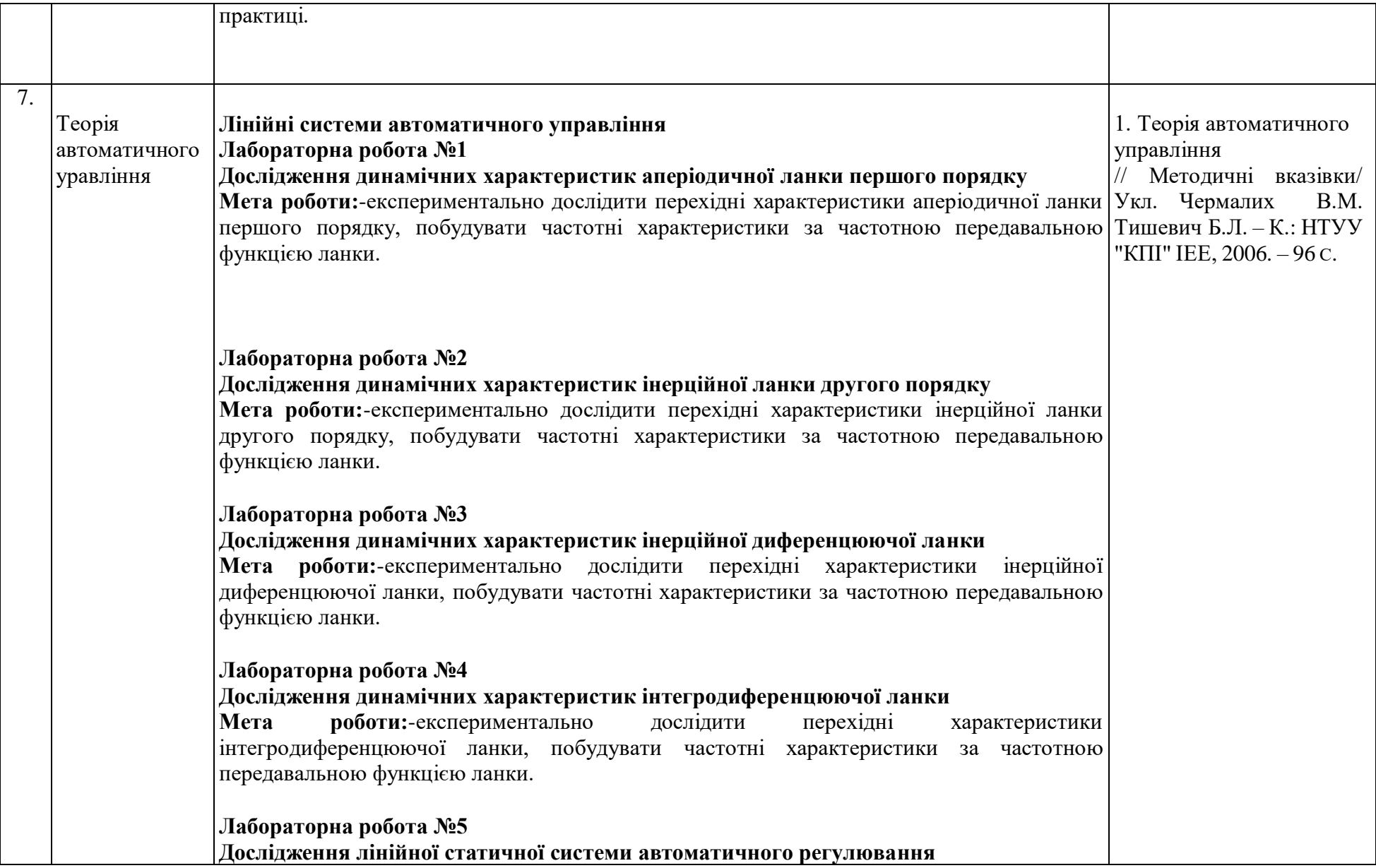

**Мета роботи:**-експериментально дослідити перехідні процеси в лінійній статичній системі методом структурного моделювання, встановити вплив загального коєфіцієнту передачи разомкнутої системи на її сталість та точність у статиці. **Лабораторна робота №6 Корекція системи управління за допомогою послідовного пристрою Мета роботи:**-синтезувати послідовний корегуючий пристрій за допомогою логарифмічних амплітудних частотних характеристик (ЛАЧХ) разомкнутої системи та дослідити вплив послідовного корегуючого пристрою на показники якості досліджуваної системи управління. **Нелінійні системи автоматичного управління Лабораторна робота №1 МОДЕЛЮВАННЯ ТА ДОСЛІДЖЕННЯ ТИПОВИХ НЕЛІНІЙНИХ ЛАНОК Мета роботи – скласти схеми набору типових нелінійних ланок на компюторі, експериментально дослідити однозначні та неоднозначні нелінійні характеристики. Лабораторна робота №2 ДОСЛІДЖЕННЯ НЕЛІНІЙНИХ САУ МЕТОДОМ ФАЗОВОЇ ПЛОЩИНИ Мета роботи** – методом фазової площини дослідити перехідні процеси та автоколивання в нелінійних системах автоматичного керування. **Лабораторна робота №3 ДОСЛІДЖЕННЯ СИСТЕМИ АВТОМАТИЧНОГО КЕРУВАННЯ З ЗМІННОЮ СТРУКТУРОЮ. Мета роботи –** методом фазової площини дослідити ковзаючи процеси в системах автоматичного керування з змінною структурою. **Лабораторна робота №4 ЗАСТОСУВАННЯ МЕТОДУ ГАРМОНІЧНОЇ ЛІНЕАРИЗАЦІЇ ДЛЯ АНАЛІЗУ НЕЛІНІЙНИХ САУ**

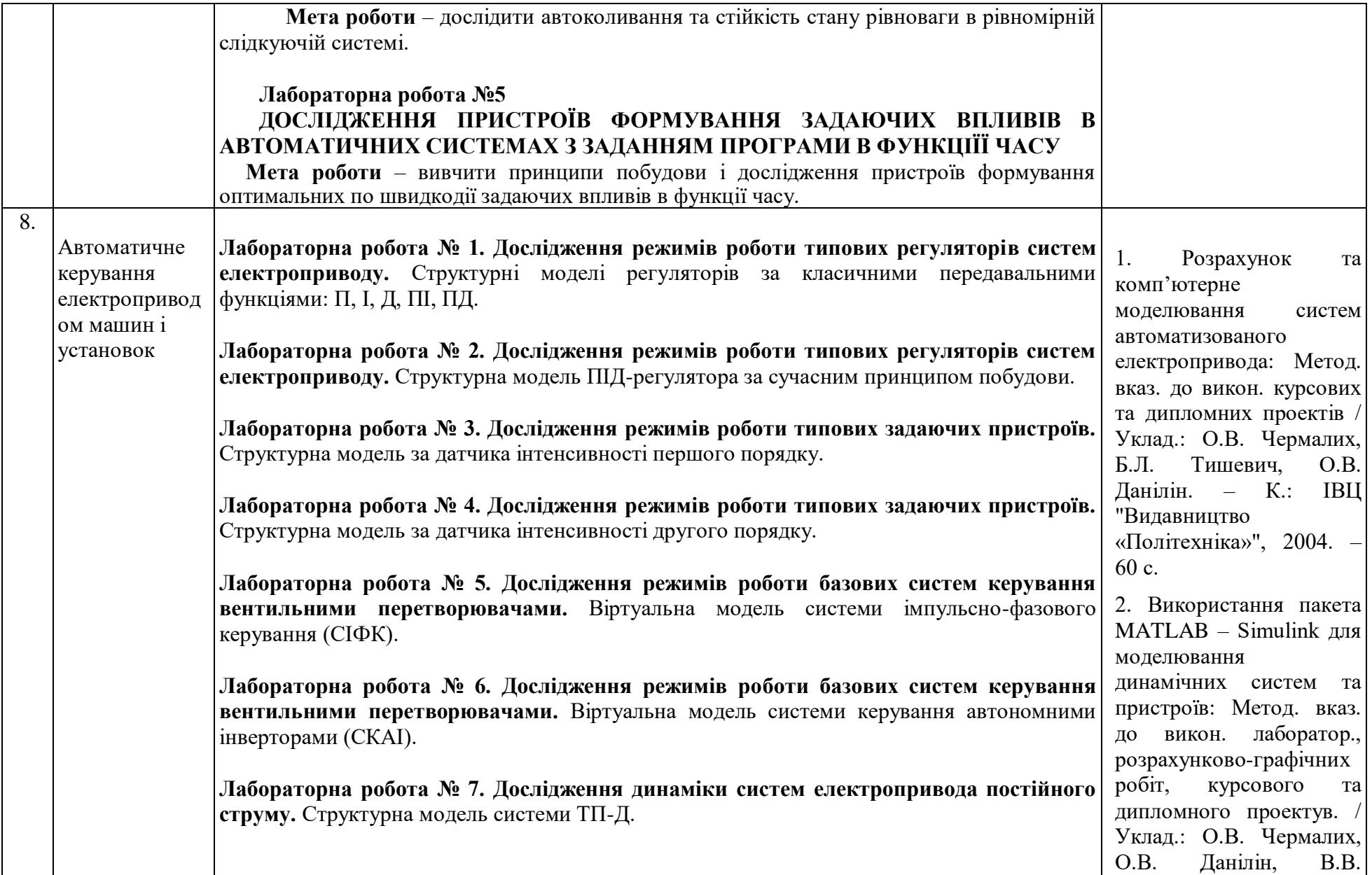

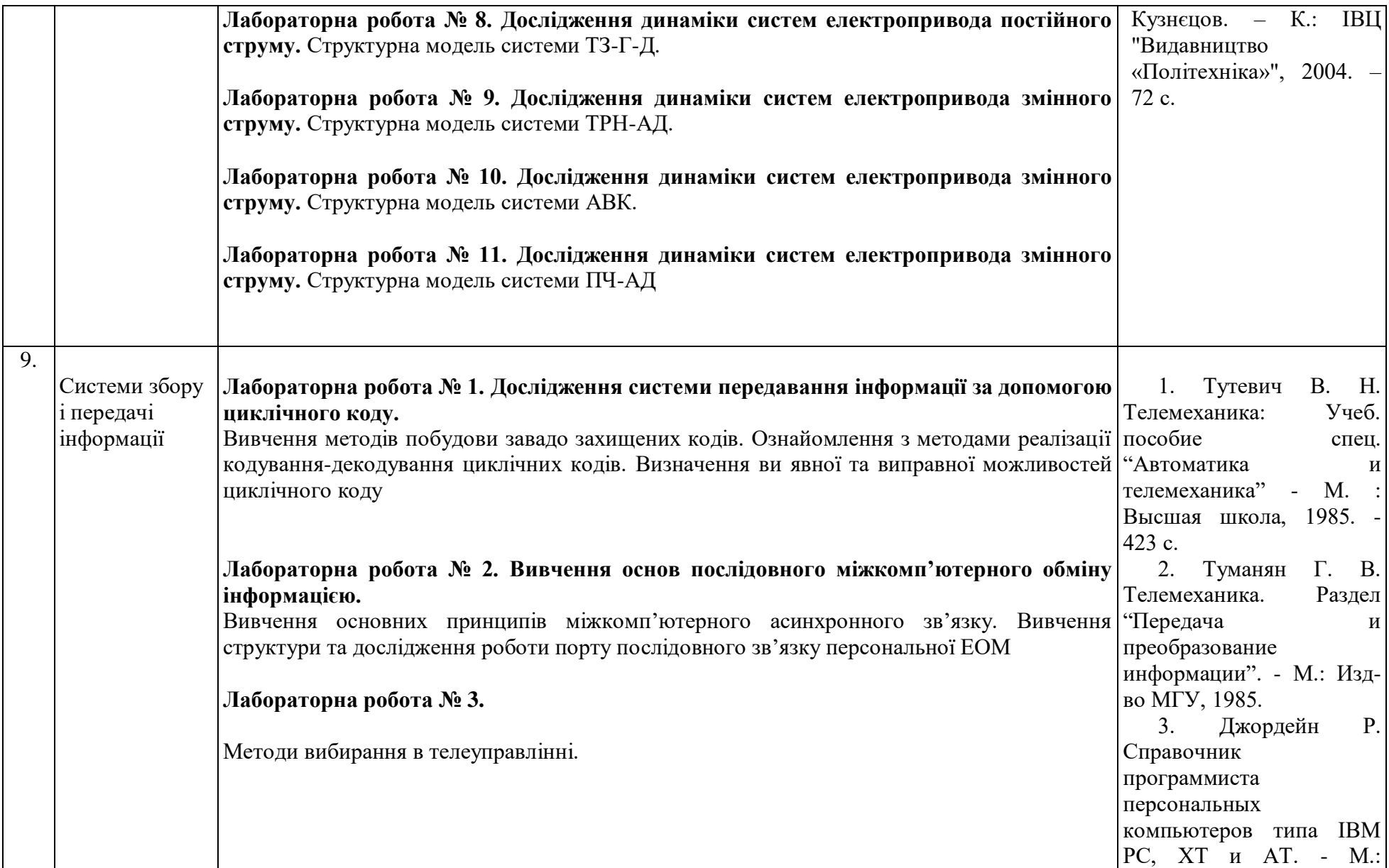

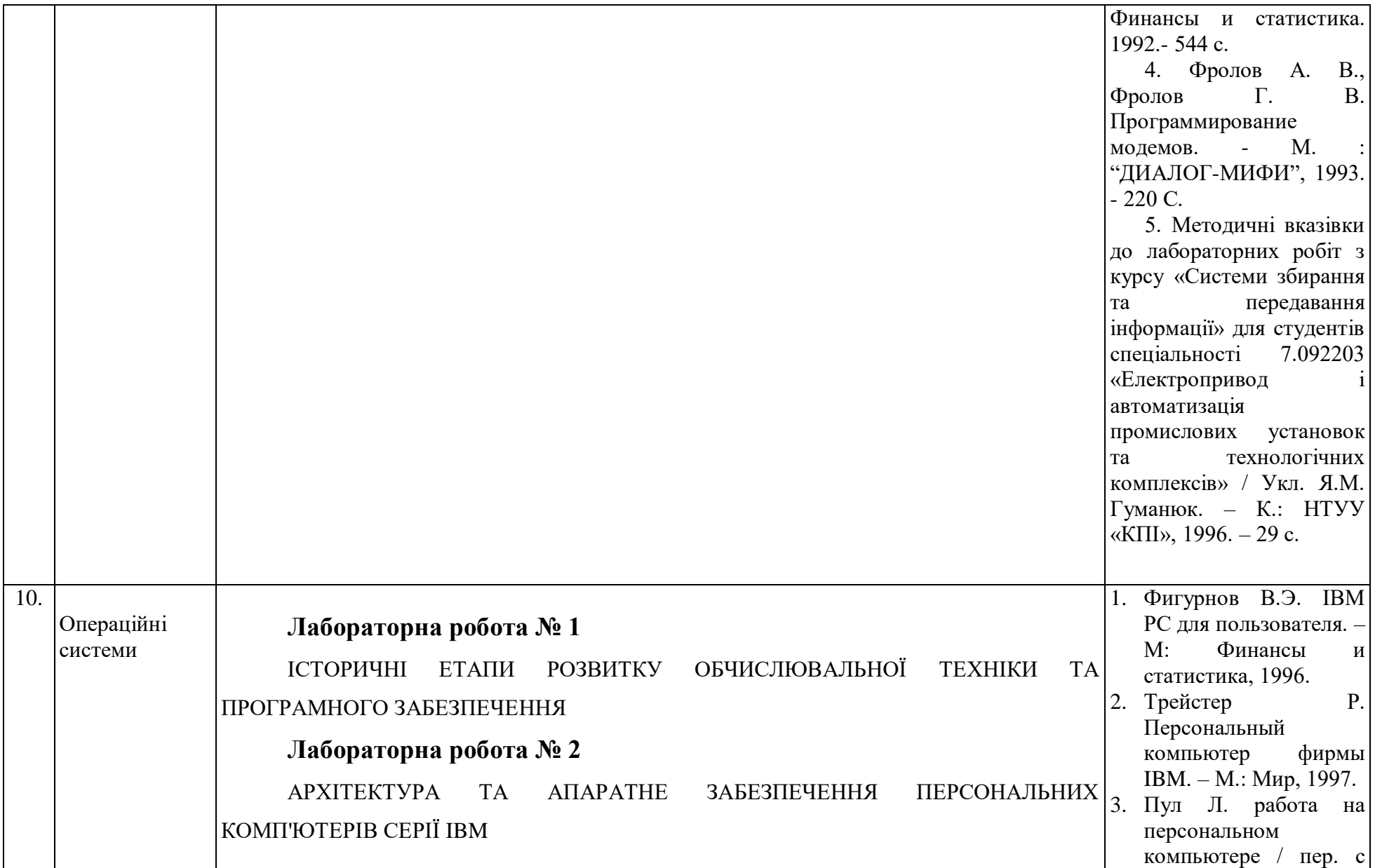

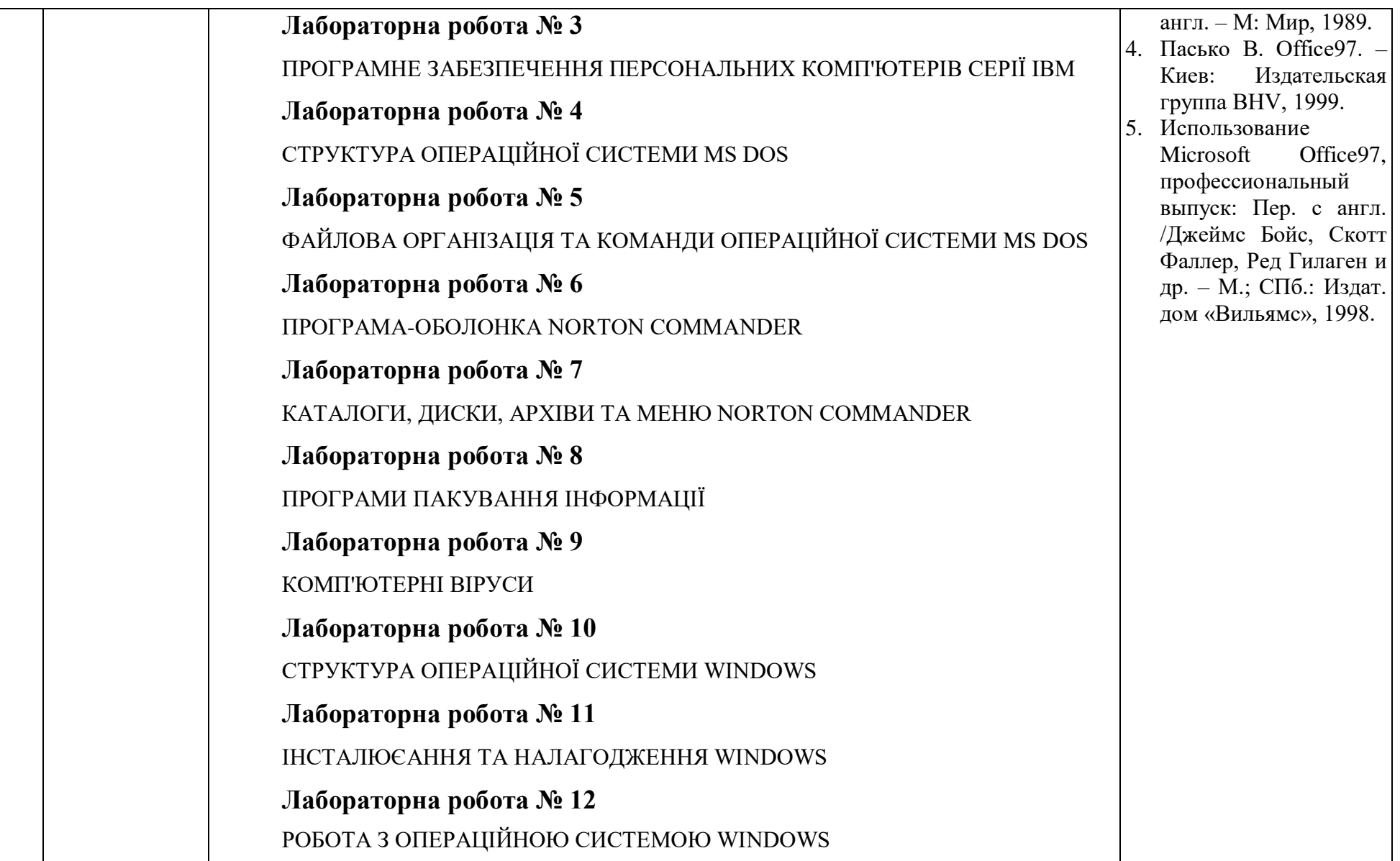

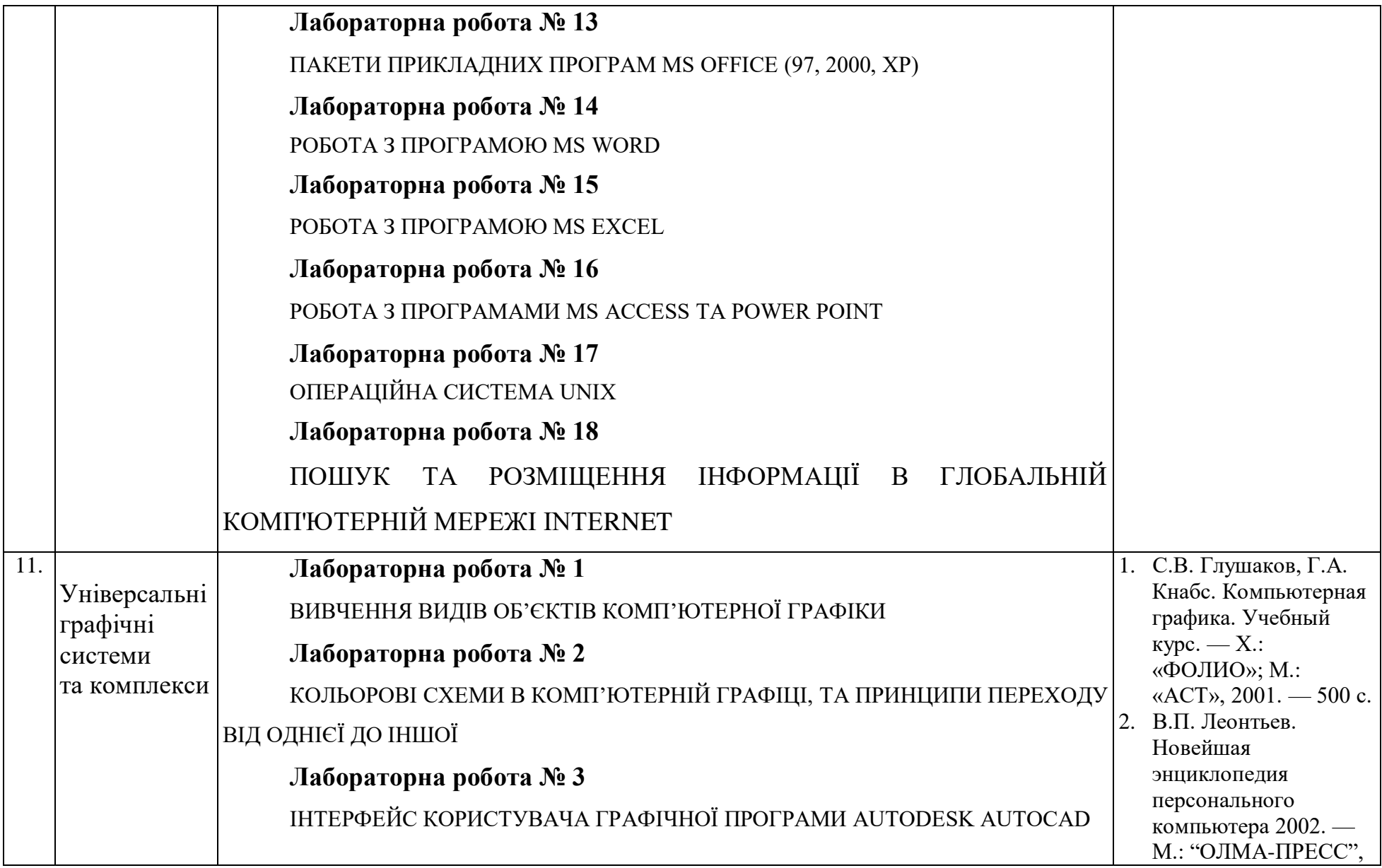

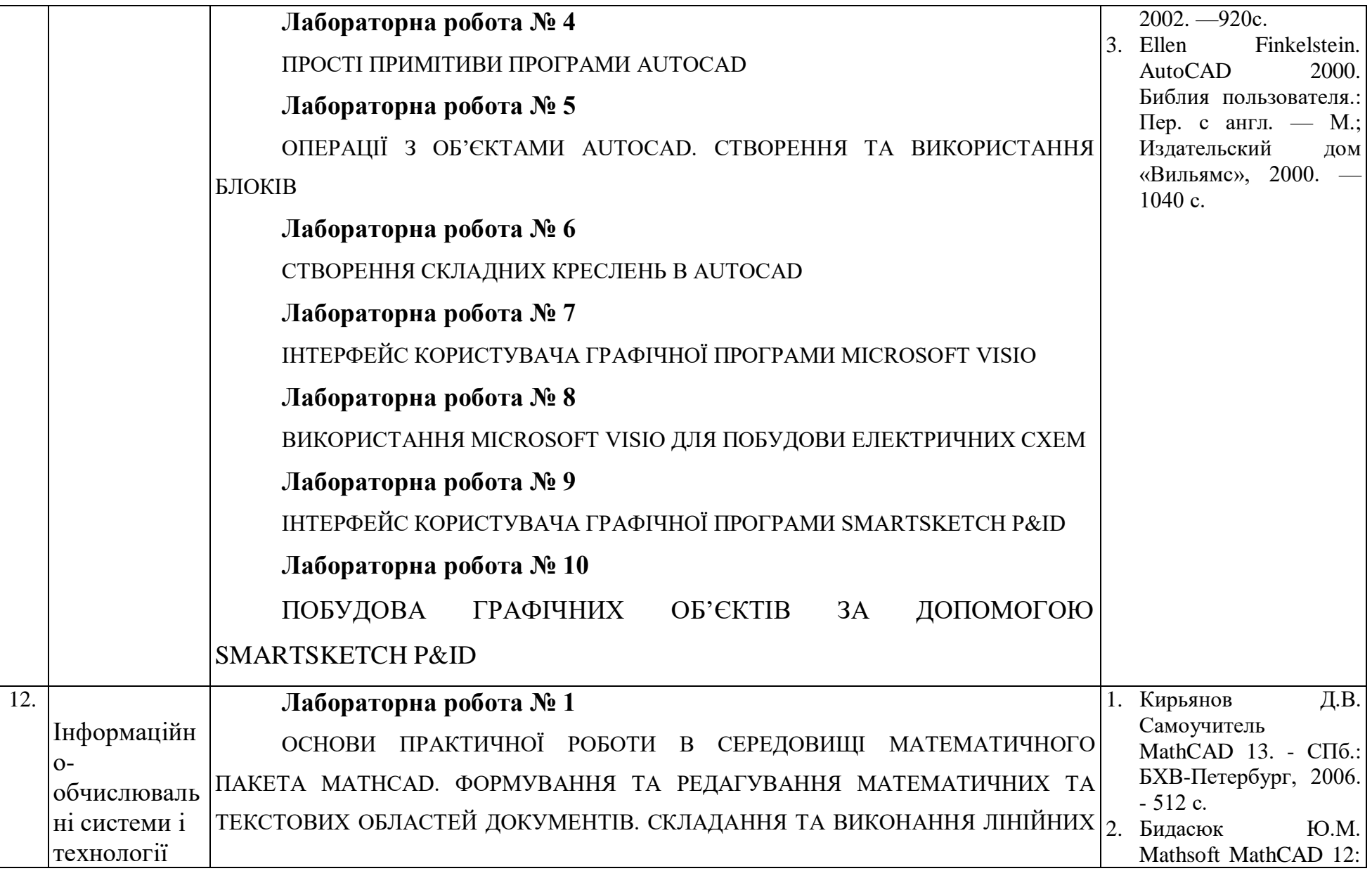

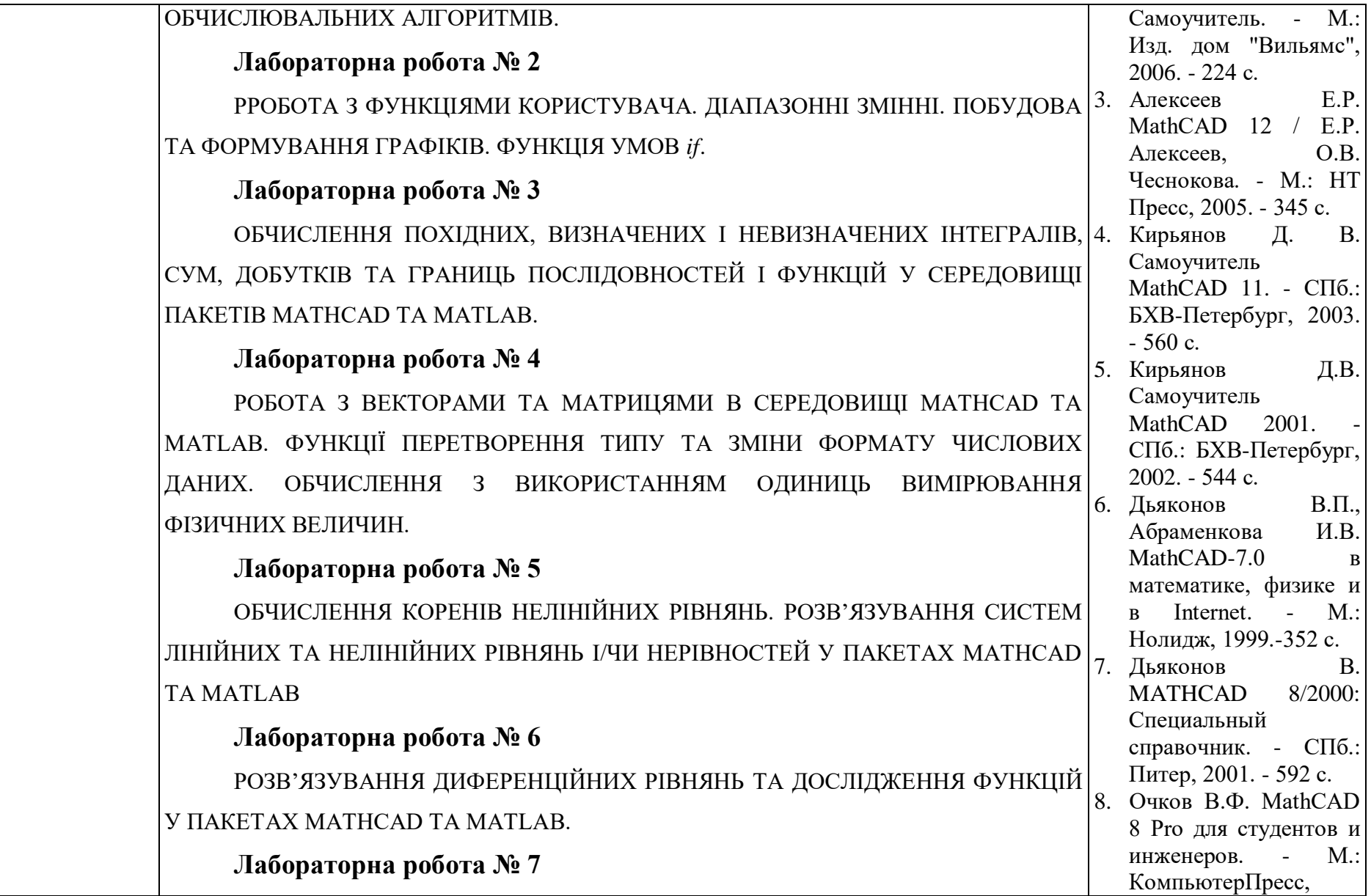

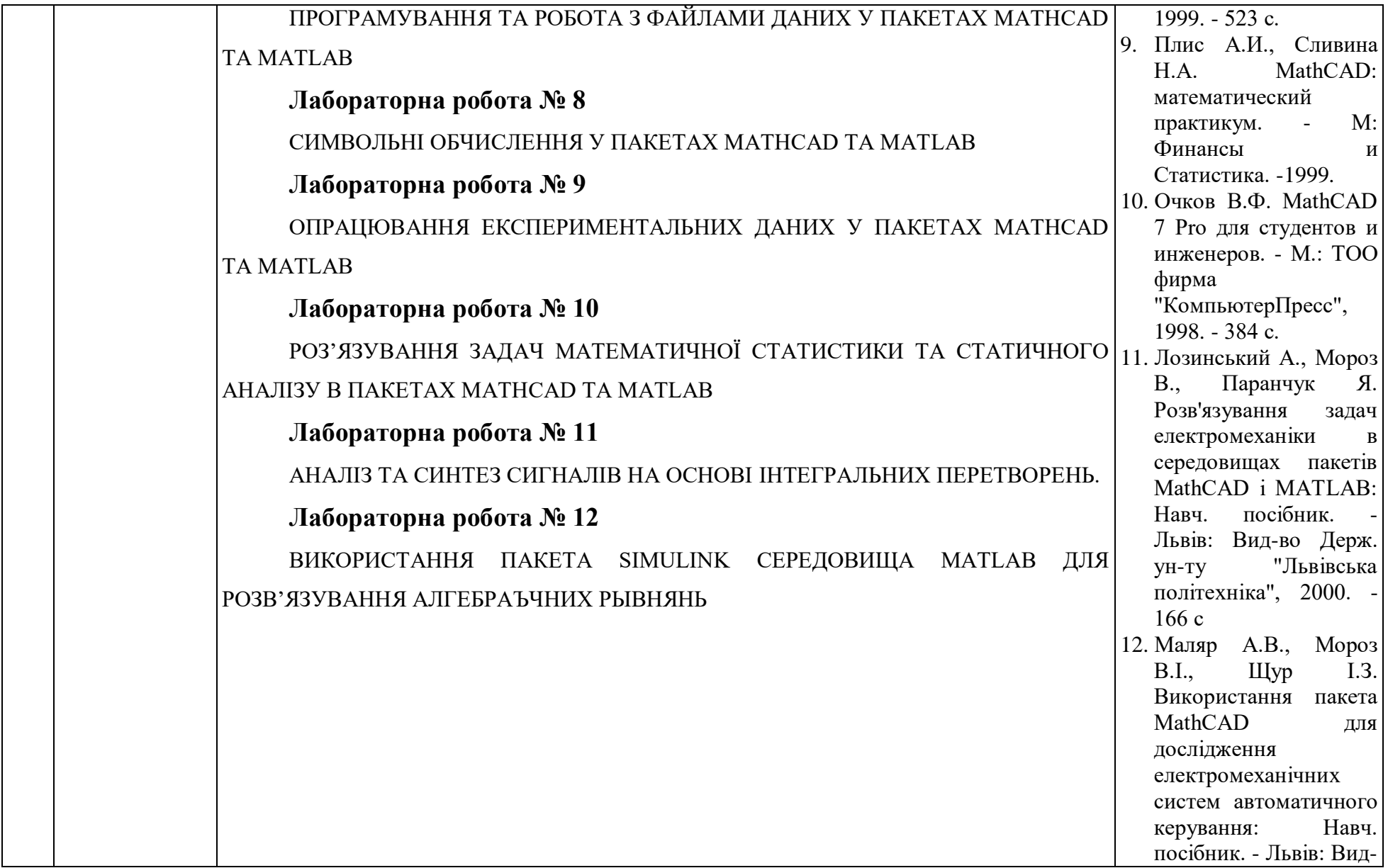

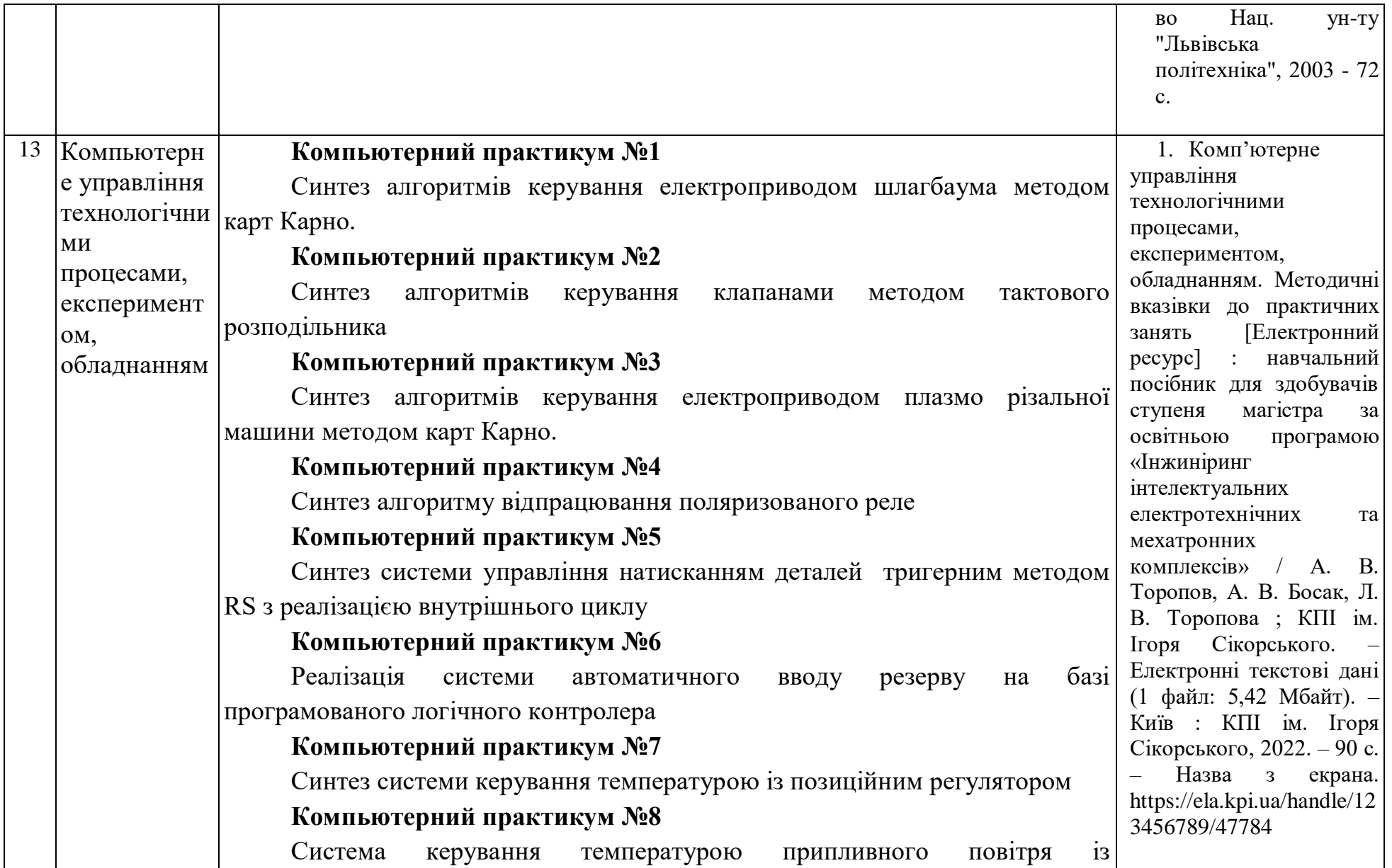

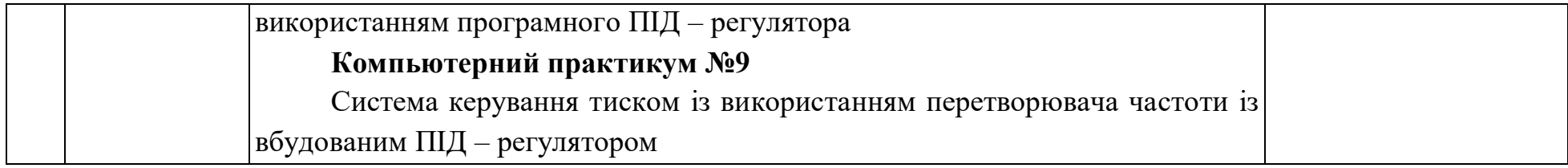

## **ІНСТРУКЦІЯ З ТЕХНІКИ БЕЗПЕКИ В УЧБОВИХ ЛАБОРАТОРІЯХ КАФЕДРИ АЕМК**

1. В лабораторіях робоча напруга небезпечна для життя, тому заборонено доторкатися до оголених проводів та інших струмопровідних частин.

2. Заборонено самостійно виконувати будь які ввімкнення на головному розподільному щиті.

3. Ввімкнення досліджувального макету або приладу можна проводити лише в присутності керівника.

4. Складання та зміни в схемі виконувати лише при вимкненому живлені. Здійснювати будь які перемикання в схемі під напругою заборонено.

5. Перевірку наявності напруги належить виконувати тільки за допомогою контрольної неонової лампи або вольтметра. Доторкатися рукою з метою перевірки наявності напруги суворо заборонено.

6. Встановлення або заміна запобіжників на щитках без дозволу керівника забороняється.

7. Складання схеми належить виконувати так, щоб уникати перетину проводів.

8. Категорично заборонено виконувати приєднання проводів або приладів зі знятою ізоляцією з проводів. Приєднання повинно бути здійснено тільки з допомогою затискача, що знаходиться на приладі або паянням.

9. Після складання робочої схеми слід видалити всі зайві проводи і предмети, як такі: прилади, книги портфелі і т. д.

10. Настроювання і вимірювання при ввімкнення схеми необхідно виконувати правою рукою, не торкаючись при цьому металевих предметів лівою рукою.

11. При вимиканні шнурів із штепсельними вилками з електричних розеток слід виймати за корпус вилки, а не за шнур.

12. При облужуванні кінців проводів і виводів деталей необхідно бути особливо обережним, оскільки може трапитись розприскування припою під час паяння.

13.Слід стежити, щоб ручки на інструментах не мали тріщин. Користування несправним інструментом може призвести до тяжкої травми.

14.Всі працюючі в лабораторії повинні бути ознайомлені з місце знаходженням аптечки з медикаментами для надання першої допомоги.

15. Знання цих правил обов'язково для працівників, і ознайомлення з ними оформляється розпискою кожного в відомості. Без розписки співробітники до роботи не допускаються.

16. Забороняється працювати в одязі з короткими рукавами

# **ВИТЯГ З ПРАВИЛ ПОЖЕЖНОЇ БЕЗПЕКИ**

1.Студенти та співробітники інституту зобов'язані знати загальні правила пожежної безпеки і суворо їх дотримуватись.

2.На випадок виникнення пожежі кожен співробітник (студент) повинен вжити необхідних; заходів для рятування людей, матеріальних цінностей та гасіння пожежі.

3.Керівники і особи що відповідають за протипожежний стан об'єктів, перед закриттям приміщень повинні ретельно оглянути їх в протипожежному відношенні.

4.Горища та підвальні приміщення, сходи, запасні і основні евакуаційні виходи і підходи до первинних засобів гасіння пожежі не слід захаращувати.

5.Двері підвалів, горищ повинні бути постійно замкнені і опломбовані комендантом. Один комплект ключів з біркою від усіх закритих приміщень повинен зберігатися в коробці під пломбою (печаткою) у внутрішньої охорони чи у коменданта.

6.Дороги і під'їзди до запасних і евакуаційних виходів і пожежних гідрантів не захаращувати матеріалами та обладнанням, а в зимовий період їх слід очищати від снігу.

## **ЗАБОРОНЯЄТЬСЯ:**

 курити в приміщеннях інституту, за винятком місць спеціально відведених для цієї мети;

зберігати легкозаймисті рідини і речовини у відкритій тарі;

 спільне зберігання речовин і матеріалів, що може викликати самозаймання;

 виконувати зварювальні та інші вогневі роботи в будівлях і спорудах без письмового дозволу пожежної частини (ПП4-32);

залишати без нагляду ввімкнені в мережу електроустановки;

 користуватись холодильниками, телевізорами, електроплитками, електрочайниками в службових приміщеннях;

використовувати пожежний інвентар не за призначенням.

### *Пожежно-технічна комісія К Пім. Ігоря Сікорського"*

## **В лабораторії № 416-22 є стенд охорони праці та протипожежної безпеки**

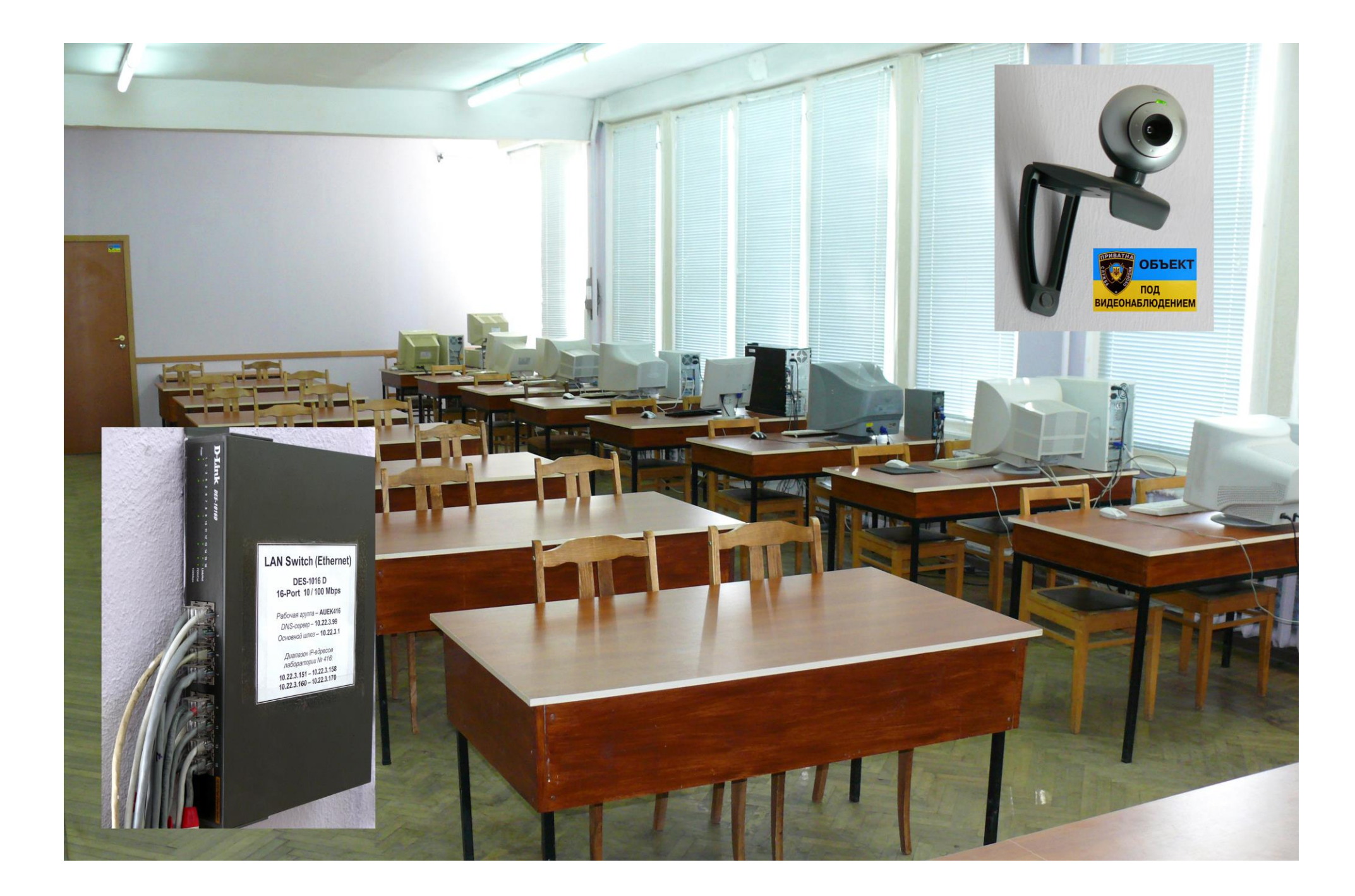

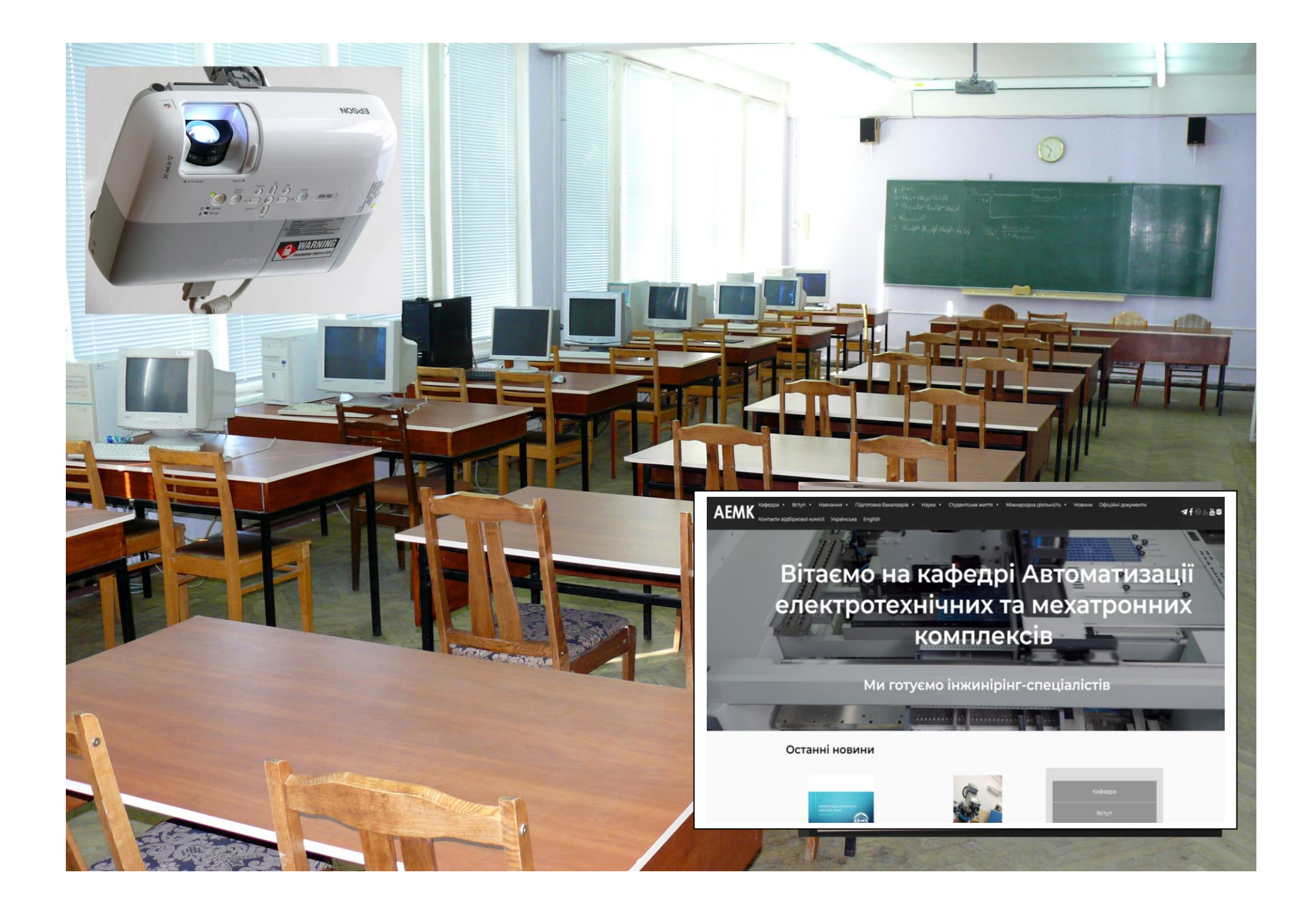

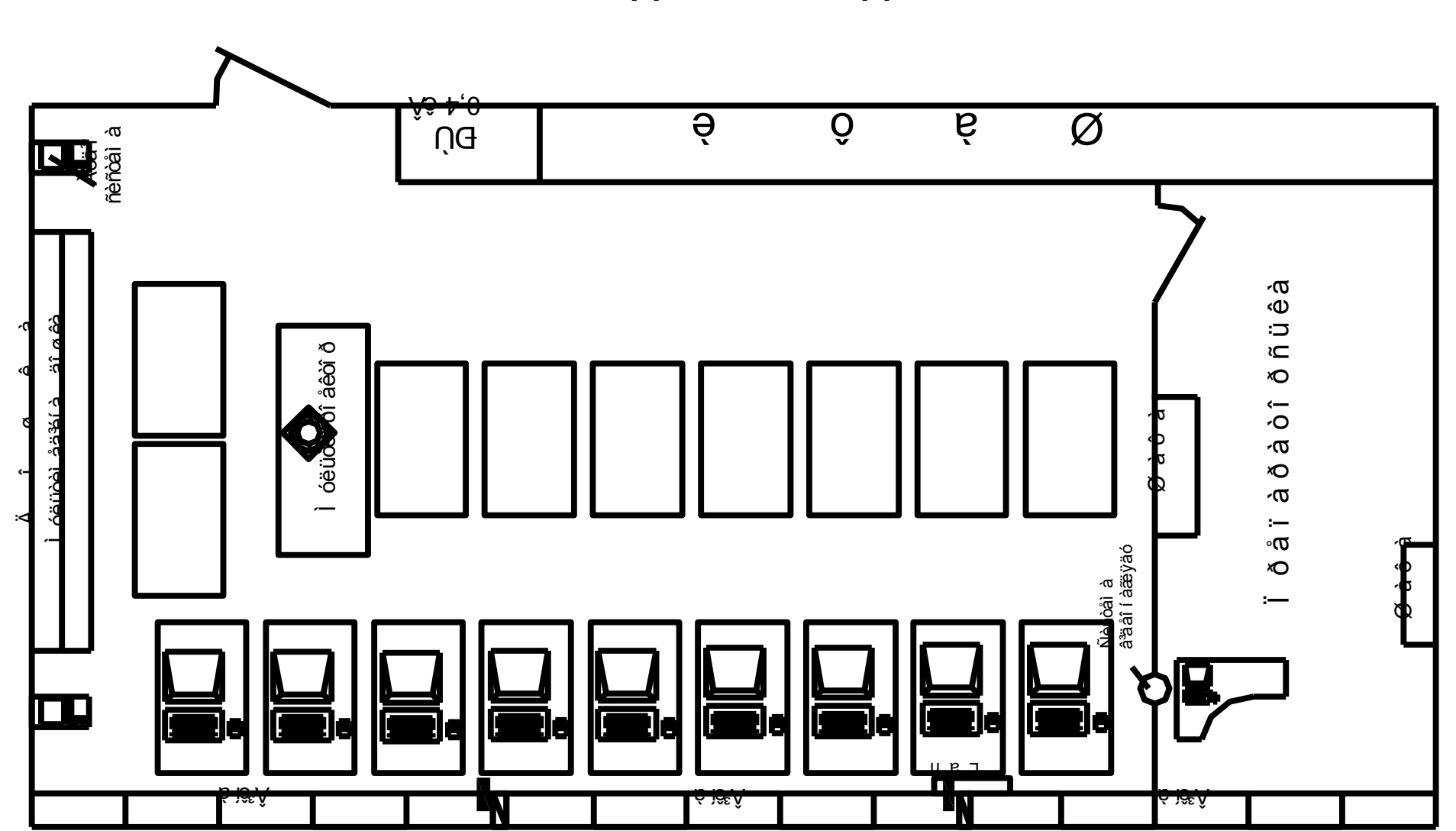

ПЛАН РОЗМІЩЕННЯ КОМП'ЮТЕРНОЇ ТЕХНІКИ ТА ІНШОГО ОБЛАДНАННЯ АУДИТОРІЇ № 416

Площа лабораторії: 108 м<sup>2</sup>

Кількість робочих місць: 32

# СХЕМА ЕЛЕКТРОПОСТАЧАННЯ АУДИТОРІЇ № 416-22

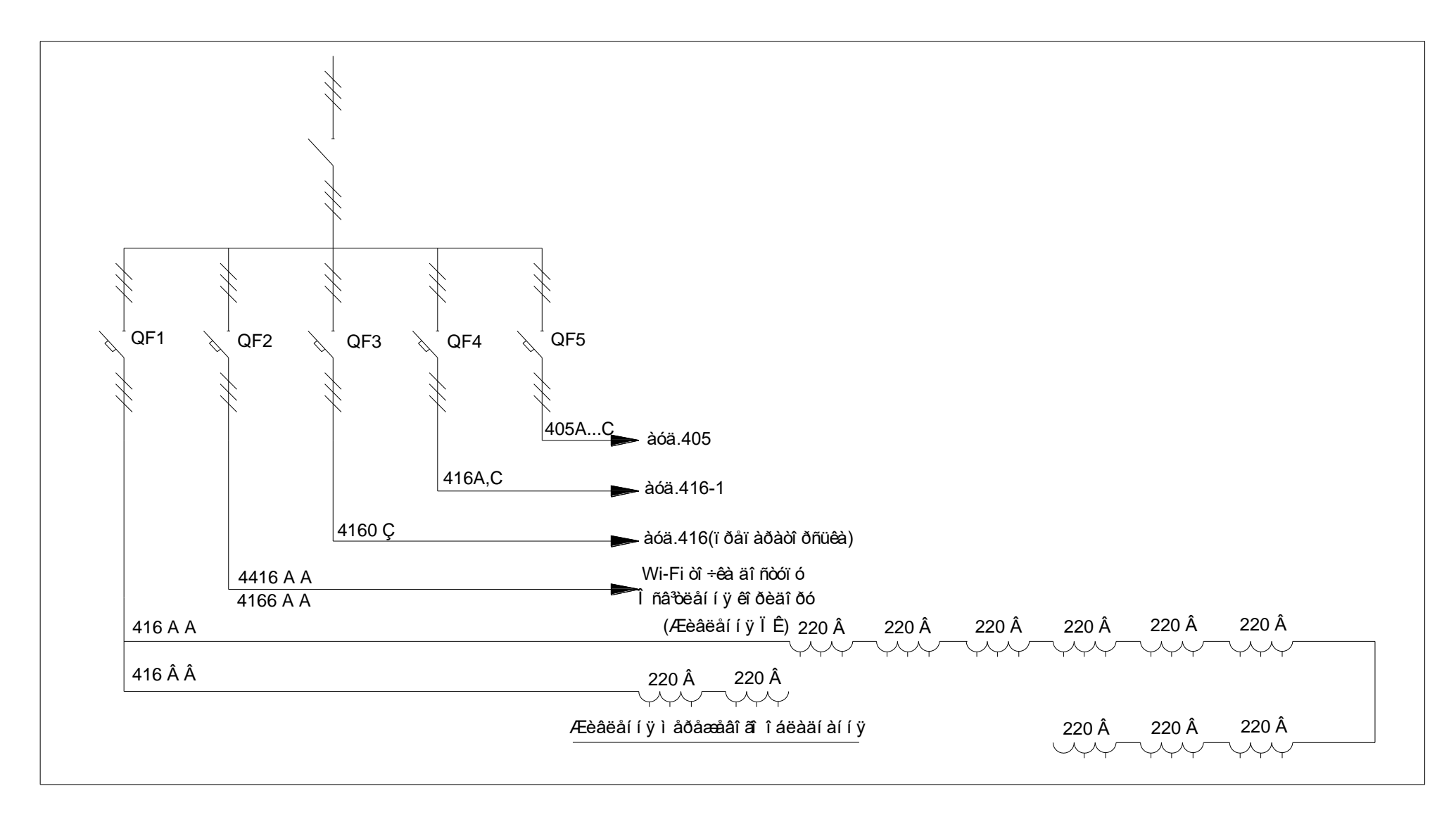